## SAP ABAP table BAPIBUS1006 ADTEL {BP: Address Data - Telephone}

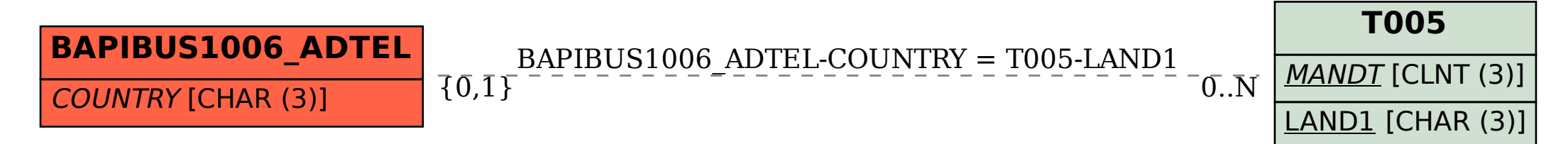